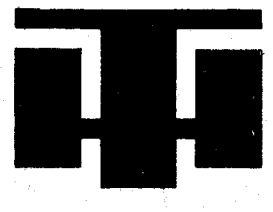

# **HÍRADÁSTECHNIKA SZÖVETKEZET**

**1519 BUDAPEST \* PF. 268. \* TEL : 869-304 \* TELEX: 22-6151** 

# **HT680—X mikroszámítógép, mint IEC sínvezérlö**

#### **A HT680—X rövid ismertetése**

A Híradástechnika Szövetkezet az utóbbi 2 — 3 évben kifejlesztette a **HT680—X** mikroszámítógépet, amelynek vázlatos felépítése az 1. ábrán látható.

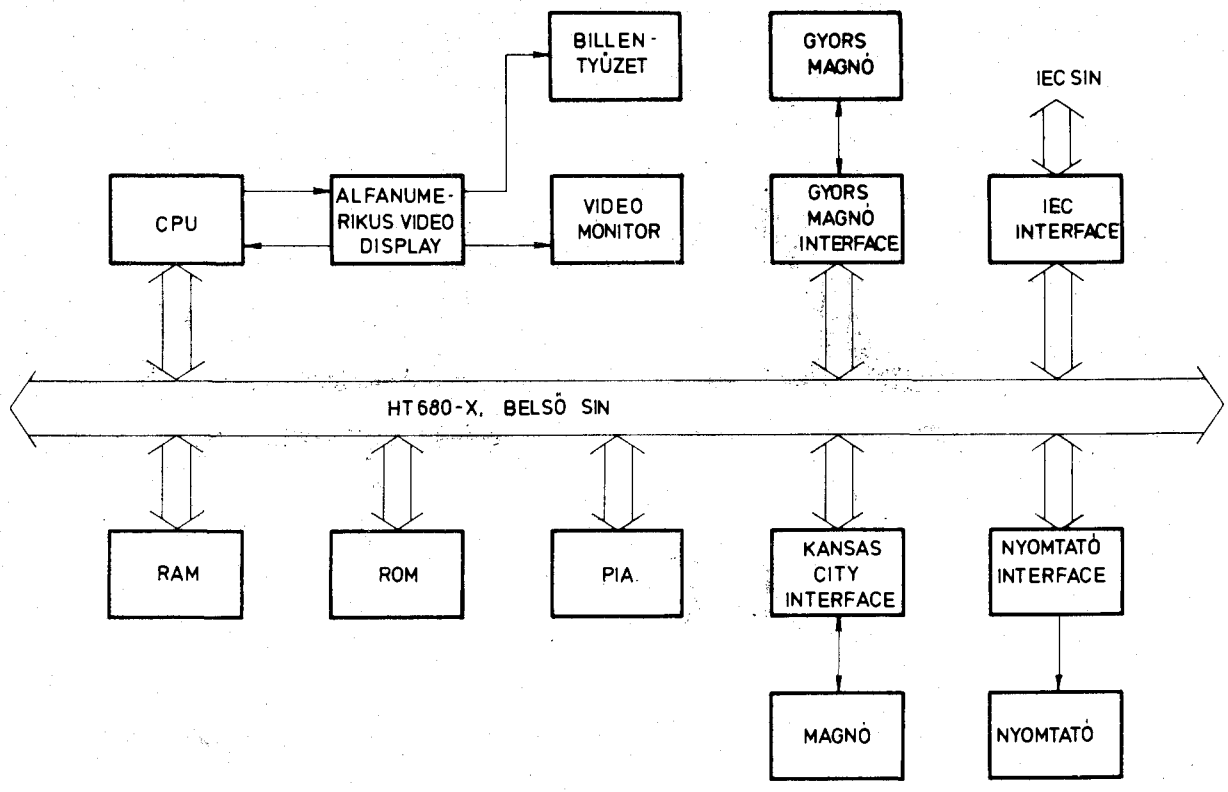

*1. ábra* 

A mikroszámítógép a 6800-as mikroprocesszorcsaládra épül. Az egyes egységek egy közös belső sínrendszerre csatlakoznak, ezért a rendszer rendkívül könnyen bővíthető.

A központi egység (CPU) egykártyás számítógépként is használható. Tartalmaz: egy MC6800-as típusú mikroprocesszort, 4 k byte memóriát (RAM, ROM), egy programozható soros- és egy párhuzamos interface-t és speciális regisztereket.

Egy RAM kártyán maximum 64 k byte dinamikus RAM helyezhető el, amely 16 k byte-onként csökkenthető. Összesen 8 db RAM kártya helyezhető el a

rendszerben. A PROM-ba égetett monitorprogram a következő szolgáltatásokat nyújtja: alaphelyzetbeállítás, megszakításkezelés, tasztatura- és displaykezelés, memóriabyte kijelzés és módosítás, offsetszámítás, rendszerprogram-indítás, felhasználói programindítás, I/O perifériakijelölés, belső regiszterek kijelzése és módosítása, címszámítás, memória BANK váltás, ROM átkapcsolás, memóriatartomány-listázás stb. A rendszer egy ROM kártyán tartalmaz egy BASIC interpretert és egy EDI-TOR/ASSEMBLER programot.

így a gép felhasználható műszaki-tudományos számításokra és programfejlesztésre is.

#### **IEC** interface-eqyséq

A programozható merőkészülékek összekapcsolására a HP cég kidolgozott egy interface-rendszert, amelyet később IEC —625 néven szabványosítottak (nemzetközi szabvány). Az IEC interface egység a hozzátartozó programokkal együtt lehetővé teszi, hogy a **HT 680—X** mikroszámítógép használható legyen, mint IEC sínvezérlő. A sínutasításokat BASIC nyelven lehet kiadni.

Jelenleg a rendszerben levő BASIC interpreter az alapvető BASIC utasításokat tudja. Az IEC in-

memóriaként kezel. A készülékfunkció ezeknek a regisztereknek az olvasásával tudja a helyi üzeneteket venni az interface-funkcióktól, illetve ezeknek az írásával tudja azokat továbbítani az interfacefunkciók számára.

#### SOFTWARE FELÉPÍTÉS

#### *Közvetlenül a kártyát kiszolgáló programok*

*Tíz* darab olyan szubrutin készült, amelyek közvetlenül az IEC interface-kártyát szolgálják ki. Ezeknek a szubrutinoknak általában van be- és kilépési paraméterük. Ezeket a paramétereket az a program-

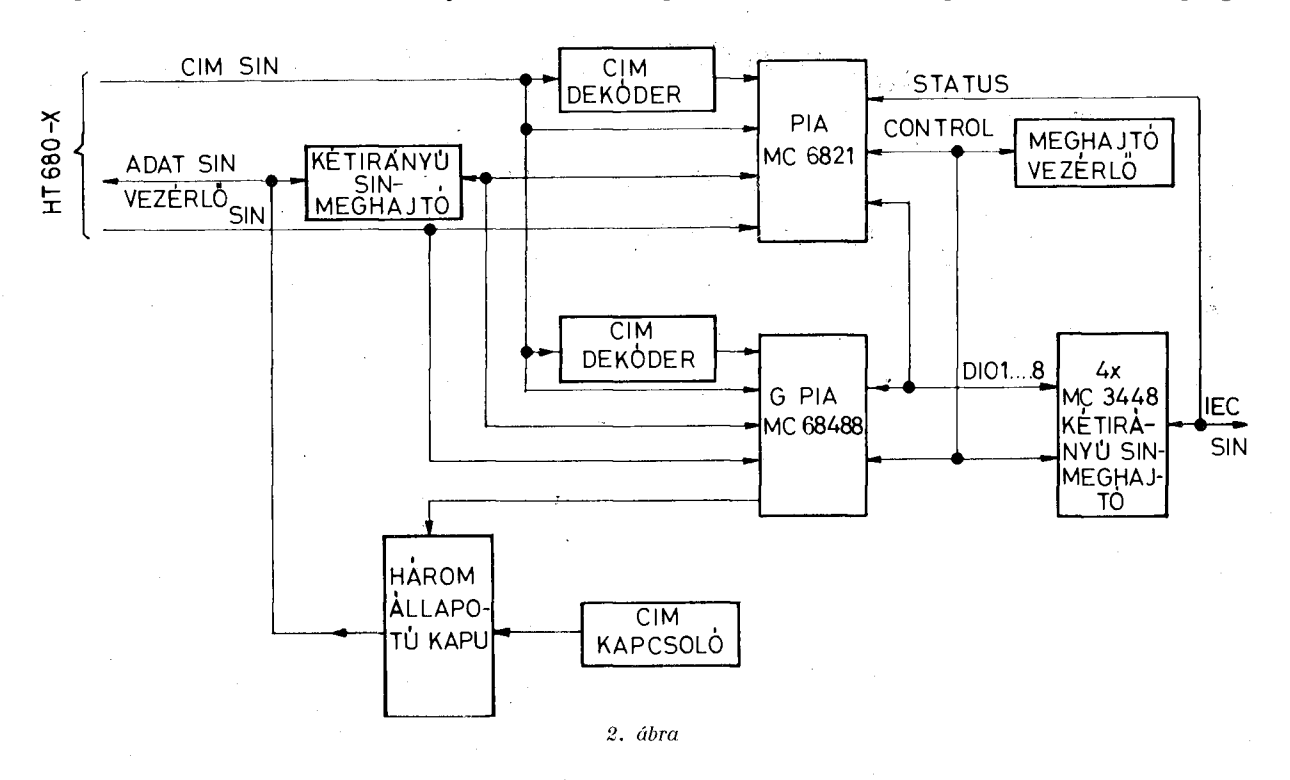

terface egység elkészítése során az volt a cél, hogy az a mostani BASIC interpreter mindennemű megváltoztatása nélkül működjön.

#### HARDWABE FELÉPÍTÉS

Az IEC interface-panel közvetlenül csatlakozik egyik oldalon a **HT 680—X** belső sínrendszeréhez, a másik oldalon pedig az IEC sínhez. A hallgató/beszélő interface-funkciókat az MC68488, a vezérlő funkciókat pedig az MC6821 integrált áramkör valósítja meg a hozzájuk tartozó programok segítségével. A panel blokksémája a 2. ábrán látható.

A processzor címvezetékeiből a két címdekóder kódólja ki a PIA és a GPIA áramkör címét. Az adatsín egy *kétirányú sínmeghajtón* keresztül csatlakozik a kártyára . A *címkapcsoló* segítségével lehet beállítani a kártyának az IEC sínen elfoglalt címét. A *címkapcsolók* állása egy megfelelő vezérlőjel segítségével bekapcsolható a *háromállapotú kapun* keresztül a processzor adatsínére. A PIA és a GPIA integrált áramkörök vonalait négy *kétirányú sínmeghajtó* illeszti villamosan az IEC sínre. *A sínmeghajtók*  vezérlését a *meghajtóvezérlő* végzi. A GPIA áramkör 15 db regisztert tartalmaz, amelyeket a processzor

*Híradástechnika XXXII. évfolyam 1981. 11. szám* **413** 

rész állítja be, amelyik összeköti a kártya-szubrutinokat a BASIC interpreterrel.

A kártya-szubrutinok a következők:

 $START -$  szubrutin iniciálja a GPIA és PIA áramköröket, az IFC vonalra 1 ms-ig igaz szintet ad, valamint a REN vezetéket igaz állapotba helyezi.

CONNCT — szubrutin összekapcsolja a sínen levő készülékeket.

Belépési paraméter:

- B akkumulátor tartalmazza a beszélő készülék címét,
- X regiszter a hallgató készülékek címeit tartalmazó memóriatartomány elejére mutat.

A szubrutin a következő interface üzeneteket küldi a sínre:

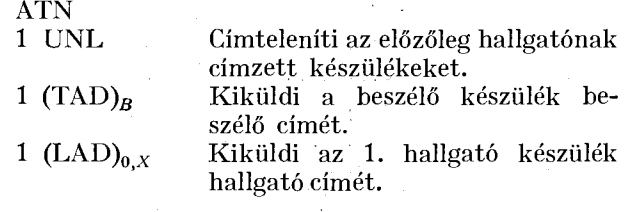

1  $(LAD)_{1,X}$ 

Kiküldi a 2. hallgató készülék hallgató címét.

1  $(LAD)_{n,X}$ 

Kiküldi az  $n+1$  hallgató készülék hallgató címét (n maximum 13 lehet, mivel a rendszerben egyszerre legfeljebb 14 hallgatónak címzett készülék lehet).

 $\boldsymbol{\emptyset}$ 

LISTEN — szubrutin lehetővé teszi, hogy a **HT680—X** egy előre meghatározott memóriatartományba beolvassa az IEC sínről érkező készülékfüggő üzenetet.

#### Belépési paraméter:

— X regiszter annak a memóriatartománynak az elejére mutat, ahova a mérésvezérlő a sínről jövő adatokat fogja tárolni.

A szubrutin folyamatábráját a 3. ábra mutatja.

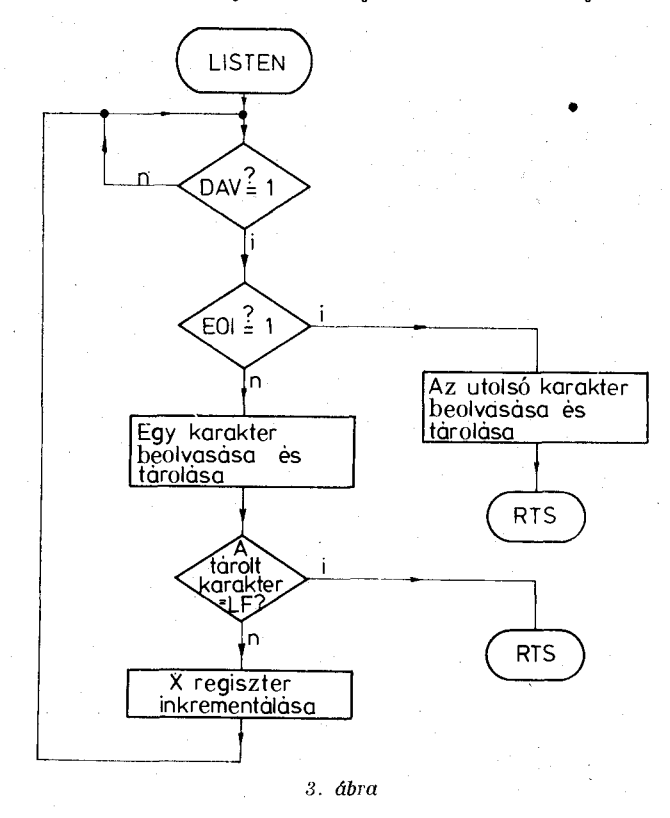

 $TABLEER$  — szubrutin lehetővé teszi, hogy a **HT680—X** egy előre meghatározott memóriarész tartalmát adatmódban az IEC sínre juttassa.

Belépési paraméter:

- X regiszter az adatmező elejére mutat,
- B akkumulátor a kiviendő karakterek számát tartalmazza.

A szubrutin folyamatábráját a 4. ábra mutatja. SRPOLL — szubrutin a soros lekérdezést végzi.

Belépési paraméter:

— B akkumulátor tartalmazza annak a készüléknek a címét, amelyet le akarunk kérdezni.

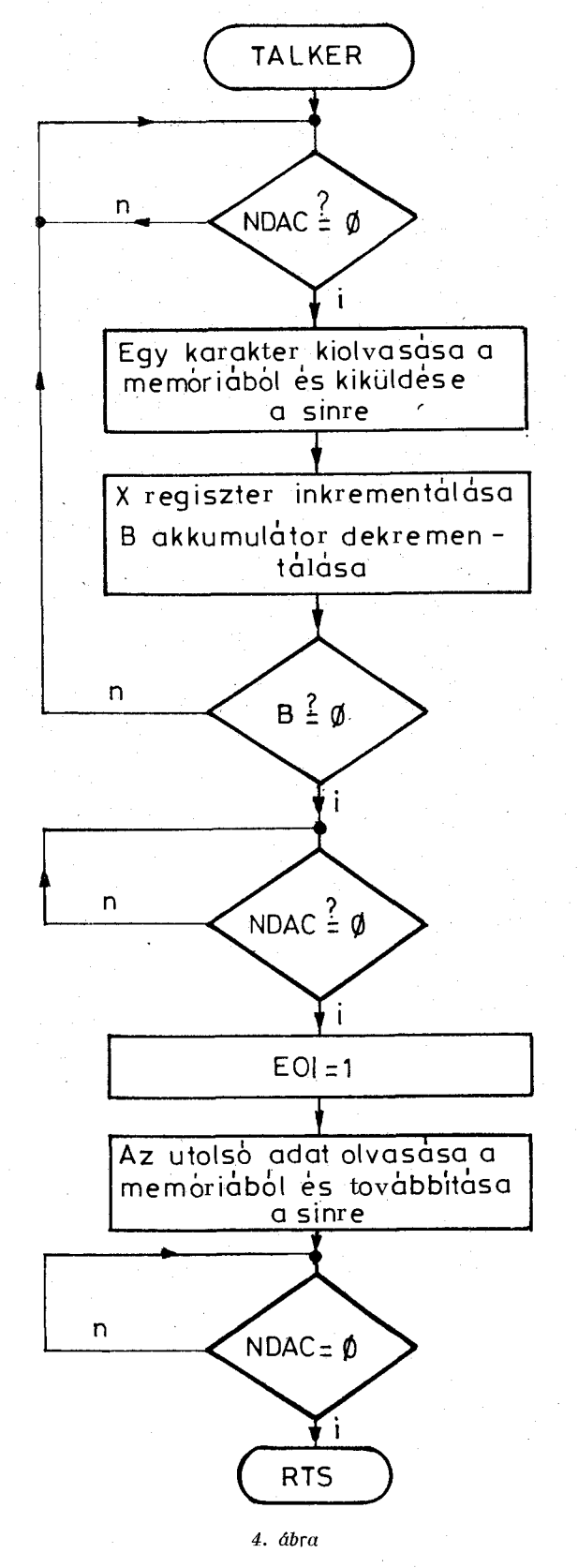

Kilépési paraméter:

— B akkumulátor tartalmazza a beszélőnek címzett készülék status byte-ját.

A szubrutin a következő interface üzeneteket küldi a sínre:

**414** *Híradástechnika XXXII. évfolyam 1981. 11. szám* 

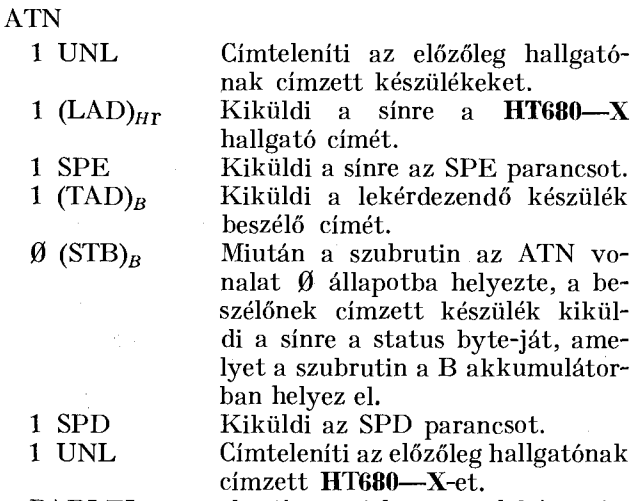

PARLEL — szubrutin a párhuzamos lekérdezést végzi.

Kilépési paraméter:

— B akkumulátor tartalmazza a PPR üzenetet. A szubrutin végrehajtásakor a következő történik: EOI ATN

- 1 1 PPR A szubrutin kiküldi a sínre az IDY üzenetet, amelyre az előzőleg konfigurált készülékek a PPR üzenet kiküldésével válaszolnak.
- $\emptyset$   $\emptyset$  A szubrutin megszünteti az IDY üzenetet.

MSGCMD — szubrutin tetszőleges IEC parancs kiküldésére szolgál.

Belépési paraméter:

— B akkumulátor tartalmazza a kiküldendő parancs kódját.

**ATN** 

1  $(PAR)_B$  A szubrutin kiküldi a sínre azt az IEC parancsot, amelynek a kódját a B akkumulátor tartalmazza.

 $UNLTN - szubrutin kiküldi a sinre a hallgató$ címtelenítő parancsot.

**ATN** 

1 UNL Címteleníti az előzőleg hallgatónak címzett készülékeket.

 $UNTLK$  — szubrutin kiküldi a sínre a beszélő címtelenítő parancsot.

**ATN** 

1 UTK Címteleníti az előzőleg beszélőnek címzett készüléket.

 $LOCAL$  — szubrutin a REN vonalat 0 állapotba helyezi és ezzel a sínen levő összes készüléket helyi vezérlési állapotba állítja. **REN** 

 $\boldsymbol{g}$ 

*A kártya-szubrutinokat a BASIC interpreterrel összekötő programok* 

Az IEC sin a **HT6H0—X** mikroszámítógép segítségével két alapvető módon vezérelhető:

a) A BASIC nyelv PRINT  $\#2$  és INPUT  $\#2$ utasításai segítségével.

*Híradástechnika XXXII. évfolyam 1981. 11. szám* **415** 

*b) A* BASIC nyelv USER utasítása segítségével.

*a*) A PRINT #2 utasítást készülékfüggő üzenetek küldésre, az INPUT # 2 utasítást készülékfüggő üzenetek vételére használjuk. A BASIC interpreter a PRINT  $\#2$  és az INPUT  $\#2$  utasítások segítségével teszi lehetővé, hogy egy előzőleg definiált perifériára adatokat vigyünk ki, ill. onnan olvassunk be. A gép bekapcsolása, vagy a RESET gomb megnyomása után kimeneti perifériának a monitor, bemeneti perifériának pedig az alfanumerikus billentyűzet van kijelölve. A monitorprogram segítségével lehet egy másik perifériát hozzárendelni a fenti két BASIC utasításhoz. Ez a következőképpen lehetséges: A memóriának egy meghatározott területén el kell helyezni az új periféria nevét (a név maximum 5 betűkarakter lehet), és az INPUT, OUTPUT és BEGIN (iniciáló) szubrutinoknak a kezdő címét; amikor leütjük a *? név; I* billentyűket, a monitorprogram végignézi azt az előre meghatározott memóriatartományt és ha a begépelt név egyezik a memóriában tárolttal, akkor megjegyzi az INPUT szubrutin kezdőcímét; amikor a *? név; 0* billentyűket nyomjuk meg, ugyanaz történik mint fent, csak ilyenkor az OUTPUT szubrutin kezdőcímét jegyzi meg a monitorprogram.

 $\overrightarrow{A}$  PRINT  $\pm 2$  BASIC utasítás végrehajtásakor a következő történik: (5. ábra).

Az OUTPUT szubrutin folyamatábráját a 6. ábra

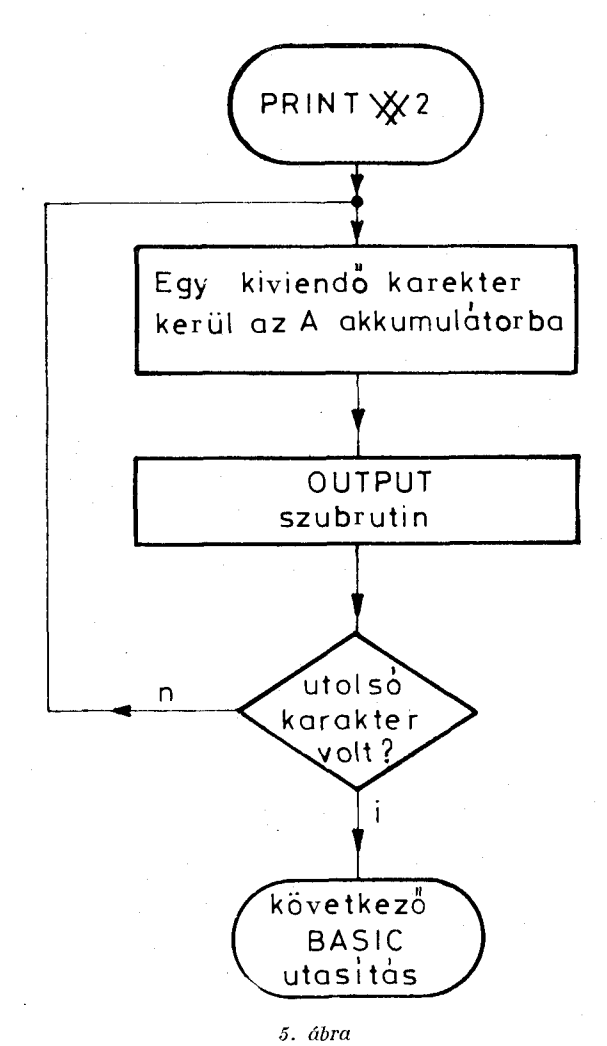

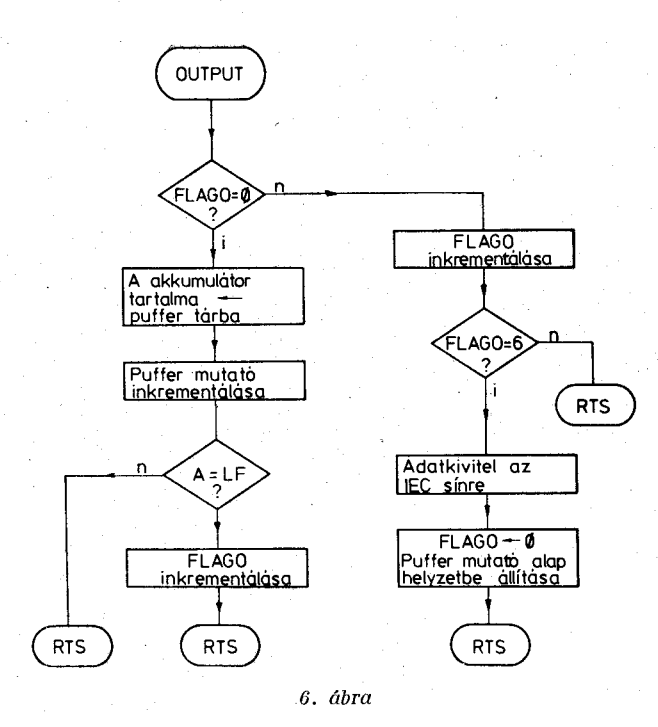

mutatja. A kiviendő karakterek először egy belső puffer tárba kerülnek, majd innen kerülnek kivitelre az IEC sínre. A FLAGO egy jelző byte, amelynek értéke az első belépéskor 0.

Az INPUT $#2$  BASIC utasítás végrehajtásakor a következő történik (7. ábra):

Az INPUT szubrutin folyamatábráját a 8. ábra mutatja. Amikor először kapja meg a szubrutin a vezérlést, akkor az IEC sínről érkező adatokat beolvassa egy belső puffer tárba, majd a sorozatos szubrutinhívásokra mindig innen ad egy karaktert az A akkumulátornak.

FLAGI egy jelző byte; az első belépéskor tartalma  $\boldsymbol{\emptyset}$ .

*b)* A USER utasítás segítségével lehet a BASIC nyelvű programban gépi kódú programrészt aktivizálni. A \$0067 - \$0068 rekeszbe kell elhelyezni a gépi kódú program kezdőcímét. Ezt vagy a monitorprogram, vagy pedig a POKE BASIC utasítás segítségével tehetjük meg. A USER utasítás általános megadási formája a következő:

*LET A = USER (X)* 

*A* tetszőleges BASIC aritmetikai változó lehet. Az argumentum a \$005D — \$005E rekeszek által mutatott helyen tárolódik. A mantissza 6 byte-ban BCD 10-es komplemens kódban, a karakterisztika pedig egy byte-ban 2-es komplemens kódban van ábrázolva. Ha ezt a memóriatartományt a gépi kódú program nem írja át, akkor az A változó értéke egyenlő az argumentummal. Viszont lehetőség van ennek a memóriatartománynak az átírására is. Ilyen módon a gépi kódú program kimenő változója az *A* BASIC változóba helyezhető. Az általunk használt USER utasítások argumentumának formátumát úgy választottuk meg, hogy a USER szubrutinba belépve, a fent említett 7 byte a következő információkat tartalmazza :

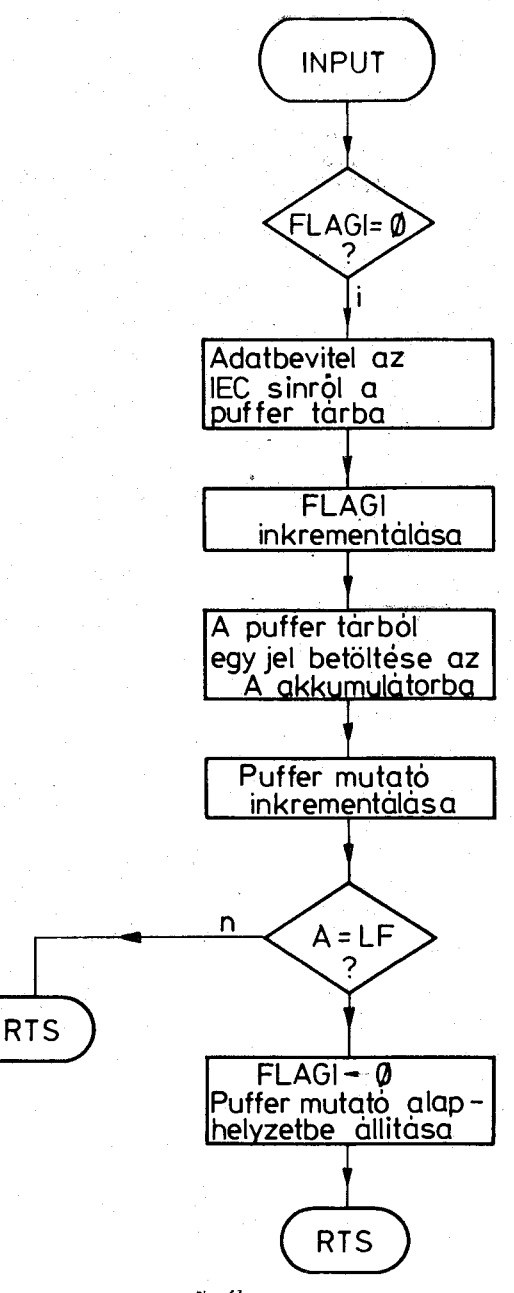

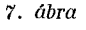

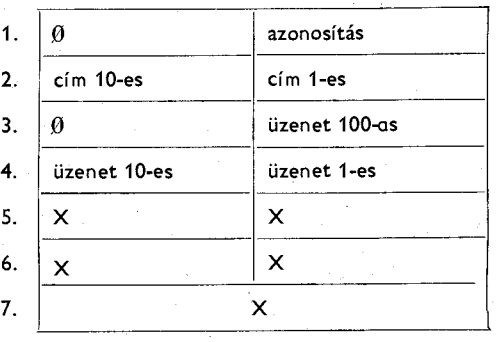

Ha a gépi kódú programnak van kimenő paramétere, akkor a USER szubrutin az eredményt a következőképpen helyezi el a fenti 7. byte-ba.

**416** *Híradástechnika XXXII. évfolyam 1981. 11. szám* 

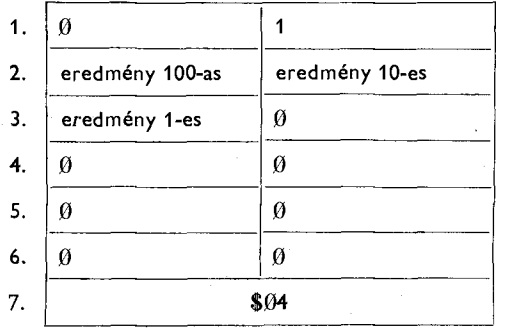

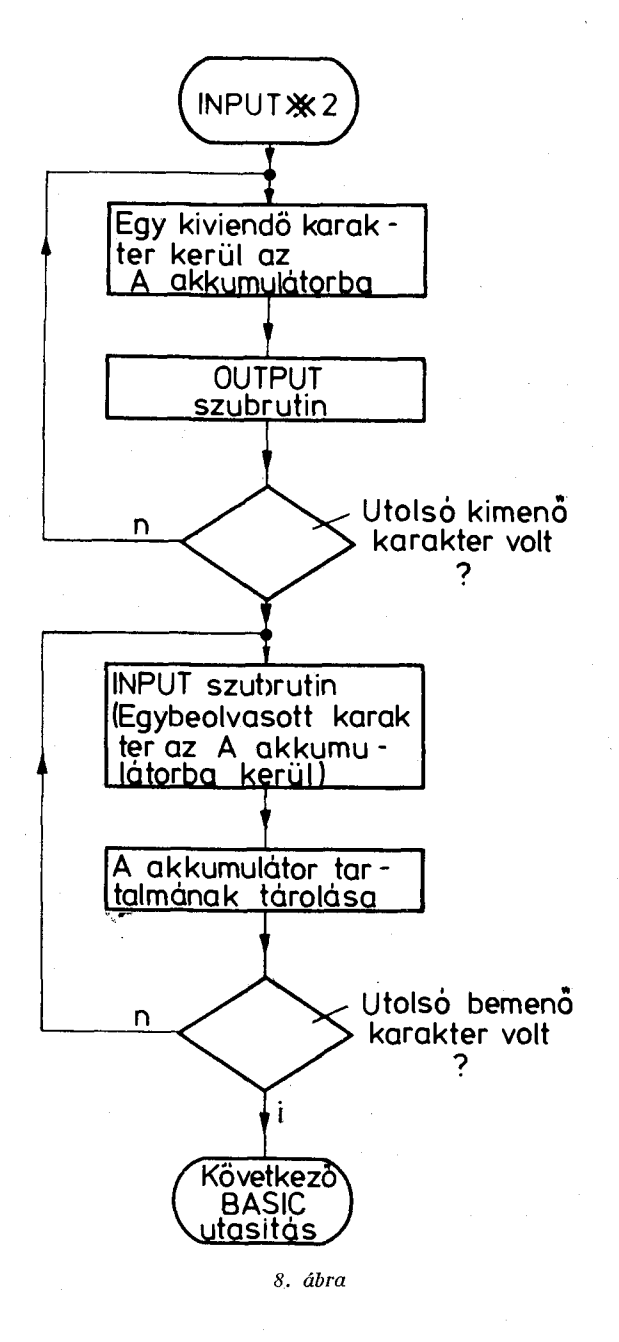

Hét USER utasítást definiáltunk, amelyek részletes ismertetését a Speciális IEC utasítások című fejezet tartalmazza. A 9. ábra bemutatja a USER szubrutin szerkezetét.

*Híradástechnika XXXII. évfolyam 1981. 11. szám* **417** 

### Az IEC sínkezclí) BASIC utasítások ismertetése

#### KÉSZÜLÉKFÜGGŐ ADATOK BE-ÉS KIVITELE

Hogy a PRINT  $*2$  és az INPUT  $*2$  utasítás az IEC kártyára vonatkozzon, a gép bekapcsolása — vagy a RESET nyomógomb megnyomása — után a következőket kell leütni:

# *?IEC;I '> IEC; 0*

## *? BASIC (CR)*

A PRINT #2 utasítás a készülékfüggő adatok kivitelére szolgál; általános formátuma a következő:

#### $PRINT #2, "a$b"; c$

*a* — késziüékcímeket jelent; itt lehet megadni azoknak a készülékeknek a címét, amelyek venni fogják a sínre kerülő adatokat. Minden készülékeimet két karakterrel kell megadni, maximum 14 cím adható itt meg.

\$ — elválasztó karakter; a program számára jelzi, hogy előtte címek, utána pedig készülékfüggő adatok vannak.

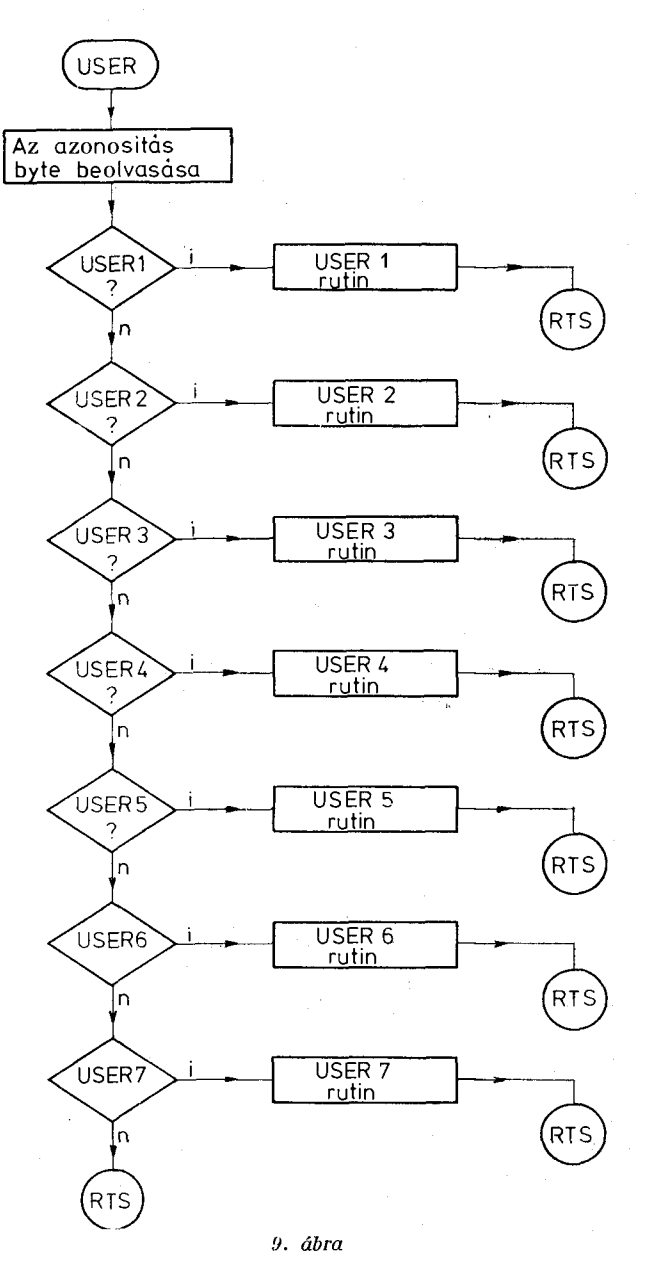

*b* — készülékfüggő adatokat jelent; tetszőleges ASCII karaktersorozat lehet.

c — készülékfüggő adatokat jelent; tetszőleges BASIC aritmetikai vagy string változó lehet.

Két példa az utasítás használatára:

*10 PIRNT #2, "12\$ABC"* 

Ez az utasítás a 12-es című készülék számára kiküldi az *ABC CRLF* ASCII karaktereket.

*10 LET A =12.5* 

*20 LET B = "Q1Y1" 30 PRINT* #2, *"1213 %M1R3"; A; B \$* 

Ez az utasítássor a 12-es és 13-as című készülékek számára kiküldi a következő ASCII karaktereket: *M1R312.5Q1Y1 CRLF* 

Az INPUT #2 utasítás a készülékfüggő adatok vételére szolgál; általános formátuma a következő:  $\boldsymbol{INPUT} \ \boldsymbol{\ast} \ \boldsymbol{\hat{2}}, \ \boldsymbol{a''b}$ 

*a* — készülékcímet jelent; itt lehet megadni annak a készüléknek a címét, amelyik továbbítani fogja az adatokat. A készülékcímet két karakterrel kell megadni.

*b* — BASIC Változókat jelent; ezekbe a változókba kerülnek a sínről beérkező adatok, *b* lehet egy aritmetikai változó vagy (egy vagy több) string változó. A string változókat vesszővel kell elválasztani egymástól.

Az INPUT#2 utasítás végrehajtásakor a mérésvezérlő **(HT680—X)** mindig hallgatónak van címezve. Azonban azok a készülékek is veszik az adatokat, amelyek előzőleg a USER7 utasítás segítségével lettek hallgatónak kijelölve. Ha azt akarjuk, hogy csak a mérésvezérlő vegye az adatokat, akkor az INPUT #2 utasítás előtt ki kell adni az  $A = \hat{U} S E R (7 E 6\,)$  utasítást. Ez utóbbit részletesebben lásd később.

Egy példa az utasítás használatára:

*10 LET A = USER(7E6) 20 INPUT* #2, *"13", A%, B\$* 

*30 PRINT A*\$+*B*\$

A 13-as című készülék készülékfüggő adatokat továbbít a mérésvezérlő számára, amely *az A\$ és B\$*  string változókba helyezi azokat. A 30-as sor kiírja a monitorra a sínről beérkezett adatsort.

#### SPECIÁLIS IEC UTASÍTÁSOK KÜLDÉSE

A USER utasítás használata előtt a \$0067-\$0068 címekre el kell heívezni a USER szubrutin kezdőcímét, \$7000-t. Ezt a gép bekapcsolása -- vagy a RESET<br>gomb megnyomása -- után a következőképpen te-- után a következőképpen tehetjük meg:

*? BASIC PAT 0067/70* 

*0068/00 7REBAS* 

USER1 — soros lekérdezést hajt végre, általános formája a következő:

*LETa = USER(1E6 + bE4 )-1000* 

*a •*—tetszőleges BASIC aritmetikai változót jelent; a program ebbe a változóba helyezi a lekérdezett készülék status byte-ját.

*b* — készülékcímet jelent; ide kell beírni annak a készüléknek a címét, amelyiknek ki akarjuk kérni a status byte-ját.

Egy példa az utasítás használatára:

*10 LET A = USER(1E6 + ŐE4)-1000* 

Az utasítás végrehajtása után az 5-ös című készülék status byte-ja az *A* BASIC változóba kerül.

USER2 — párhuzanos lekérdezést hajt végre; általános formája a következő:

 $LET\ a = USER(2E6) - 1000$ 

*a* — tetszőleges BASIC aritmetikai változót jelent; a program ebbe a változóba helyezi a PPR üzenetet.

Az utasítás kiadása előtt a sínen levő készülékeket helyi vagy távvezérelt módon konfigurálni kell.

Egy példa:

*10 LET A = USER(2E6)-1000 .* 

Az utasítás végrehajtása során a mérésvezérlő ki-küldi az IDY üzenetet, majd a készülékek válaszát

(PPR) eltárolja az *A* BASIC változóba. USER3 — tetszőleges interface parancs kiküldését végzi; általános formája a következő:

*LET a=USER(3E6 + bE4 + c)* 

*a* — tetszőleges BASIC aritmetikai változót jelent; csak a szintaktika miatt kell megadni.

*b —* készülékcímet jelent; címzett parancs kiküldése esetén itt meg lehet adni, hogy az melyik készüléknek szóljon; ha itt nem szerepel semmi, akkor a címzett parancs annak a készüléknek szól, amelyik előzőleg meg lett címezve; az univerzális parancs természetesen mindegyik sínen levő készüléknek szól, ezért ilyen parancs kiküldése esetén itt semmit sem kell megadni.

 $c - \tilde{a}$  kiküldendő interface-parancs decimális kódját jelenti.

Két példa az utasítás használatára:

#### *10 LET A = USER(3E6 + SE4 +1)*

Ez az utasítás az 5-ös című készüléket megcímzi hallgatónak, majd kiküldi a sínre a GTL parancsot.

*10 LET A = USER(3E6 + 20)* 

Ez az utasítás kiküldi a sínre a DCL parancsot.

USER4 — iniciálást végez; általános formája a következő :

#### *LET a = USER(4E6)*

*a* — tetszőleges BASIC aritmetikai változót jelent; csak a színtaktika miatt kell megadni.

Az utasítás alaphelyzetbe állítja az IEC kártyán levő PIA és GPIA integrált áramköröket, valamint 1 ms-ig kiküldi az IFC üzenetet igaz szinten, majd a REN vonalat igaz állapotba helyezi.

USER5 — távvezérlési állapotba kapcsol egy készüléket; általános formája a következő:

*LET a = USER(5E6 + bE4)* 

*a —* tetszőleges BASIC aritmetikai változót jelent; csak a színtaktika miatt kell megadni.

*b* — készülékcímet jelent; itt kell megadni annak a készüléknek a címét, amelyiket távverérelt állapotba akarunk hozni.

Egy példa az utasítás használatára;

*10 LET A* = *USER(ŐE6 + 2E4)* 

Az utasítás a 2-es című készüléket távvezérelt állapotba helyezi.

USER6 — helyivezérlésű állapotba helyezi a sínen levő készülékeket, általános formátuma a következő:

#### *LET a = USER(6E6)*

*a* — tetszőleges BASIC aritmetikai változó; csak a színtaktika miatt kell megadni.

Az utasítás a REN vezetéket hamis szintre helyezi és ezzel a sínen levő összes készülék helyivezérlésű állapotba kerül.

USER7 — hallgató cím kijelölést, illetve hallgató címtelenítést végez; általános formája a következő:

*LET a = USER(7E6 + bE4)* 

*a* — tetszőleges BASIC aritmetikai változó lehet; csak a színtaktika miatt kell megadni.

*b —* készülékcímet jelent; itt lehet elhelyezni annak a készüléknek a címét, amelyet hallgatónak akarunk címezni. Ha itt nem adunk meg semmit, akkor az utasítás egy hallgató címtelenítést hajt végre.

Az USER7 utasítás szükségessége egy kis meggondolást igényel: Az IEC interface rendszer lehetőséget ad arra, hogy a sínen levő készülékek a mérésvezérlő közreműködése nélkül is tudjanak adatforgalmat lebonyolítani. A mérésvezérlőnek azonban ebben az esetben is figyelnie kell az adatforgalom végét, hogy tudja, hogy mikor kezdje el végrehajtani a következő BASIC utasítást. Ennek a legegyszerűbb módja az, hogy a mérésvezérlő minden esetben veszi az adatokat, amikor egy másik készülék továbbítja azokat a sínre; így automatikusan figyeli az adatáramlás végét. A USER7 utasítást mindig az *INPUT #2* utasítással együtt kell alkalmazni, és két funkciója van:

- ha nem szerepel benne *b* argumentum, akkor az INPUT #2 utasítás előtt azt jelenti, hogy csak a **HT6S10—X** fogja venni az adatokat (csak ő lesz
- hallgatónak címezve). ha szerepel benne *b* argumentum, akkor az INPUT #2 utasítás előtt azt jelenti, hogy az adatokat az itt megadott készülék is fogja venni. Ha azt akarjuk, hogy több készülék is vegye az adatokat, akkor többször le kell írni a USER7 utasítást (természetesen új címmel). Megjegyzendő, hogy a USER7 az adott készülék címét csak egy belső változóban tárolja és majd az INPUT #2 utasítás fogja a sínre kiküldeni a tényleges hallgató címet.

Egy példa:

*10 LET A = USER(7E6) 20 LET A = USER(7E6 + 4E4) 30 LET A = USERÍ7E6 + 5E4) 40 INPUT #2, "15", B\$ 50 PRINT B\$* 

Az utasítássor hatására a 15-ös című készülék fog készülékfüggő adatokat továbbítani, a 4-es és az 5-ös című készüléknek, valamint a mérésvezérlőnek. A mérésvezérlő a bejövő adatokat a B\$ változóba tárolja, és az 50-es sor kiírja azt a képernyőre.

#### PÉLDA AZ IEC SÍNKEZELŐ BASIC UTASÍTÁSOK HASZNÁLATÁRA

A következőkben — mintaként — egy rövid BASIC programot ismertetünk, amely a SOLARTON 7055 MICROPROCESSOR VOLTMETER-rel teremt kapcsolatot. A Voltmérő címét 15-re állítottuk.

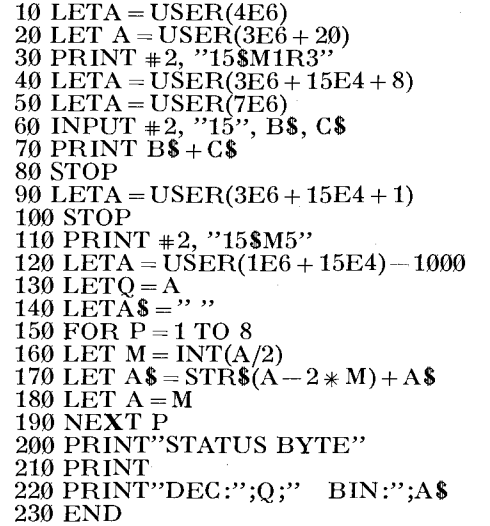

A program a fent elmondottak és a voltmérő adatlapjának ismeretében könnyen megérthető:

20-as sor kiküldi a sínre a DCL parancsot, melyre a

voltmérő kiírja a "HELLO" szöveget.<br>30-40-es sor beállítja a voltmérőt kohm üzemmódba és 100 kohm-os méréshatárba.

50-70-es sor kiírja a monitor ernyőjére a beolvasott értéket.

90-es sor a voltmérőt helyivezérlési állapotba helyezi.

110-es sorban a voltmérő egy színtaktikailag helytelen programadatot kap.

120-as sor kikéri a készülék status byte-ját.

*Híradástechnika XXXII. évfolyam 1981. 11. szám* **419** 

130-220-as sor a status byte-ot átalakítja bináris formátumra és kiírja a képernyőre decimális és bináris formában.

Megjegyezzük, hogy szövetkezetünkben fejlesztés alatt áll egy új BASIC interpreter, amely elegánsabb sínkezelést tesz majd lehetővé. Ezenkívül készül egy hallgató/beszélő szimulátor program, amelynek segítségével az operátor olyanná válhat, mintha ő lenne egy hallgató/beszélő mérőkészülék. Végezetül fejlesztés alatt van egy IEC sint analizáló program, amely az IEC interface-ek elindítását fogja nagymértékben elősegíteni.

#### IRODALOM

- [1] IEEE Standard Digital Interface for Programmable Instrumentation IEEE Std 488-1978.
- [2] MOTOROLA, GETTING ABOARD THE 488-1975 BUS IMPLEMENTATION OF THE IEEE 488- 1975 INSTRUMENTATION BUS WITH THE<br>MC68488 INTERFACE ADAPTER.
- [3] MOTOROLA, M6800 Microprocesszor Applications Manuál.
- [4] MOTOROLA, M6800 Microprocesszor Programming Manual.

#### **Bartha Tamás**

Cikkünk a HT68 $\theta-\mathbf{X}$  mikroszámítógépcsalád sokrétű felhasználási lehetőségei közül az IEC sínvezérlő-ként való alkalmazást ismertette. A továbbiakban röviden, a teljesség igénye nélkül ismertetjük e termékcsalád számos gyakorlati feladat ellátására alkalmas két tagját, a fényk**é**p (10. ábra) baloldalán levő<br>Universal TV Microcomputer System-et és a kép jobboldalán levő Colaur Display Processzort.

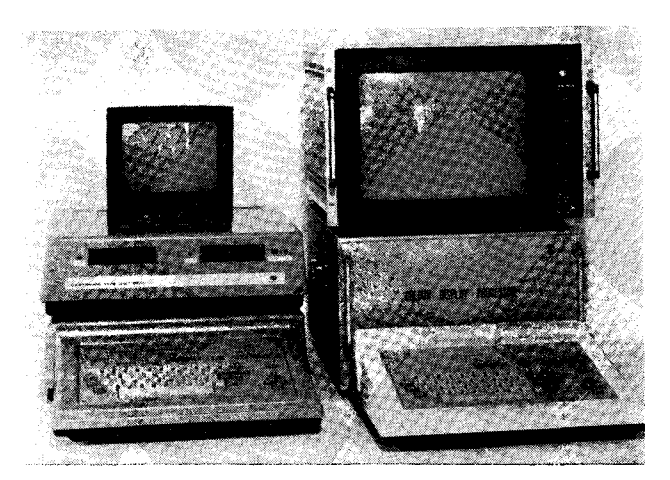

*10. ábra* 

#### **Universal TV Microcomputer System HT680X**

A mikroszámítógép-rendszer BASIC nyelvű asztali számítógépként alkalmazható műszaki tudományos számításoknál, továbbá pénzügyi, kereskedelmi felhasználói területeken, valamint automatikus mérőrendszerek, ipari tv rendszerek és stúdiók vezérlésére. Felhasználható sporteredmények kiértékelésére is. A mikroszámítógéphez a következő perifériák csatlakoztathatók:

- bármilyen közszükséleti magnetofon, háttértárként,
- DCD —1 típusú gyorsmagnó, háttértárként,
- disk és floppy ,disk, háttértárként (az illesztés fejlesztés alatt),
- DZM—180 mátrixnyomtató,

- DARO 1156 mátrixnyomtató,
- plotter (az illesztés fejlesztés alatt),
- bármilyen IEC625/IEEE488 interface-szel ellátott mérőkészülék.

A mikroszámítógép a beépített EDITOR/AS-SEMBLER programja segítségével lehetőséget nyújt softwarefejlesztésre is.

Colour Display **HT680X—**CD

#### Colour Display Processzor **HT680X—**CDP

A számítástechnika fejlődésével előtérbe került az a törekvés, hogy a számítógéppel feldolgozott információt úgy jelenítsük meg, hogy a felhasználó számára minél könnyebben kiértékelhető legyen. E törekvés jegyében jött létre a grafikus kijelző, amely a számítógép eredményét igen kényelmes formában, vizuálisan közli. Ez a grafikus kijelző raszter típusú, amely a televíziótechnikában szokásos módon letapogatja a megjelenítendő ábrát, és soronként rajzolja fel a képet. A **HT680X—**CDP abban különbözik a **HT680X—**CD-től, hogy az előbbi tartalmazza a képfeldolgozást végző számítógép-kártyákat is (CPU, RAM, ROM).

A készülék nagy előnye, hogy a képmegjelenítés úgy van megszervezve benne, hogy a kimenő képjelek — videojel — megfeleljenek a televíziós szabványoknak, így gyakorlatilag bármely 625 soros TV monitor illeszthető a berendezéshez.

A színes grafikus kijelző felhasználási területei: Az egyik széleskörű felhasználási terület a készülék orvos-biológiai alkalmazása, hiszen az orvosi gyakorlatban és kutatásban számos esetben adódik képanalizálási feladat.

Az orvostudományban egyre több képletapogató és képtároló eszközt alkalmaznak abból a célból, hogy mikroszkopikus részecskékről vagy a test belső részeiről információt nyerjenek. A röntgenológia, a nukleáris gyógyászat, az ultrahangos vizsgálati módszer, a tomográfia elterjedése egyre inkább nagy mennyiségű orvos-biológiai képek gyors, interaktív feldolgozását, illetve ezek nyilvántartását követeli meg.

Ugyancsak széleskörű a készülék ipari alkalmazásának lehetősége is. Darabáru-osztályozástól kezdve az anyagvizsgálati feladatokon át a folyamatirányítási eljárásoknál jelentős segítséget nyújthat a grafikus kijelző. **Jó** példa erre a szövetkezetünkben kifejlesztett nyomtatott áramkört gyártó rendszer. A papíron megtervezett nyomtatott áramkör adatait digitalizáló egységen keresztül a mikroszámítógépbe tápláljuk. A tárolt adatok alapján a kijelző megjeleníti a nyomtatott áramkör képét, így ellenőrizhető

a bevitel helyessége. Az esetleges javítások, változtatások után a mikroszámítógép gondoskodik az univerzális rajzasztal vezérléséről, amely megrajzolja a nyomtatott áramkört, vagy a foto-fej segítségével elkészíti a gyártáshoz szükséges master- és maszkfilmeket. Fúrófej is rendelkezésre áll, amellyel a gép a panelokat kifúrja. Természetesen az adatok mágnesszalagon rögzíthetők későbbi felhasználás céljára.

Anyagvizsgálati feladatok esetén mikroszkopikus képek analízisét kell tömegesen elvégezni. A felmerülő mérési feladatokat a következő csoportokba sorolhatjuk:

- valamely fázis területhányadának meghatározása,
- adott területen (pl. egységnyi területen) az azonos szürkeségű részecskék számának meghatározása,
- az azonos szürkeségű részecskék méret szerinti eloszlásának meghatározása.

Ebben az elrendezésben a képi információ számítógépbe történő bevitelére a grafikus kijelzőt használjuk, a hozzá csatlakoztatott kamera segítségével. A számítások eredményét ugyancsak a kijelzőn jeleníthetjük meg.

Önálló területet képez a készülék televíziótechnikai alkalmazása. A televíziós adásokban használt képfeliratoknak, filmaláírásoknak készítését lehet automatizálni a grafikus kijelzővel, illetve a hozzá kapcsolódó számítógéppel. Természetesen nemcsak alfanumerikus, hanem tetszőleges grafikus elemek is alkalmazhatók.

Ezen túlmenően a berendezés nagy sebességét kihasználva, mozgás látszatát is kelthetjük, így trükk és aminációs felvételek készítésére alkalmas berendezést is létre lehet hozni.

A készülék alkalmazási lehetőségei között kiemelkedő szerepet játszik az űr- és légifelvételek kiértékelésére történő felhasználás. A folyamatosan szolgáltatott eredményeket többek között a mezőgazdaságban, vízgazdálkodásban, földtani kutatásban, környezetvédelemben, meteorológiában, térképészetben, államigazgatásban, közlekedésben, erdészetben lehet felhasználni.

Ezen belül külön említést érdemel a meteorológiai alkalmazás, hiszen az egyre sokasodó meteorológiai célú mesterséges holdak, valamint földi megfigyelő állomások ontják a feldolgozandó képi adatokat. Ezen adatok feldolgozása nemcsak az előrejelzések pontosságát és megbízhatóságát növelik, hanem jelentősen hozzájárulnak a légköri jelenségek törvényszerűségeinek jobb megértéséhez is.

Továbbá statisztikai adatok kiértékeléséhez, pénzügyi, üzleti kimutatásoknál, grafikonok, hisztogramok készítésénél mérhetetlen segítséget nyújthat a grafikus kijelző.

**Gyártmányaink külföldi forgalmazását a METRIMPEX (H-1391 Budapest, Pf.: 202), valamint az ELEKTRO - IMPEX (11-1392 Budapest, Pf.: 295) végzi.** 

**Belföldi vonatkozásban bármely alkalmazástechnikai, vagy kereskedelmi problémában a HÍKADÁSTECHIVIKA Szövetkezet Kereskedelmi és Vállalkozási Főosztálya készséggel áll vásárlóink rendelkezésére.** 

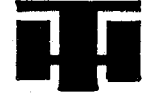

HÍRADÁSTECHNIKA SZÖVETKEZET